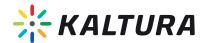

# KALTURA VIDEO FOR MICROSOFT TEAMS

# Bring the full power of video into the heart of your collaboration environment.

Empower your employees to make video a major component of their collaboration. Seamlessly create and share videos, watch company webcasts, build video galleries, and more, all within your Teams environment.

## Organize and Share

- Seamlessly include video as a native data type in your Teams feeds.
- Easily share content with your team through the intuitive Team Media Gallery for greater collaboration and knowledge sharing.
- Use built-in moderation capabilities to easily monitor and remove inappropriate comments, and allow user uploads.
- Quickly find videos using Kaltura's advanced, metadata-based search; Automated Speech Recognition also enables you to search through every spoken word.
- Use video commenting to boost user participation.

# Centralize Webcasts

• Watch company webcasts, both live and on-demand, from within Teams for a seamless video environment.

#### Personalize

• Track your personal watch list through My History to find previously watched videos.

# Capture & Upload

- Easily capture in the office, in class, at home, or on-the-go with webcam videos or Kaltura Personal Capture. Includes automated publishing and interactive viewing of recordings within Teams.
- Upload any type of rich media from your computer or mobile device.
- Create screen recordings to share presentations and tutorials with relevant groups.
- Produce engaging learning resources by synchronizing videos with presentations and playing them simultaneously, side-by-side.

#### **Edit**

- Trim and clip longer videos into easily digestible, shorter formats.
- Create effective thumbnails to promote your videos—upload images, grab a frame, or use our automatic thumbnail generator.

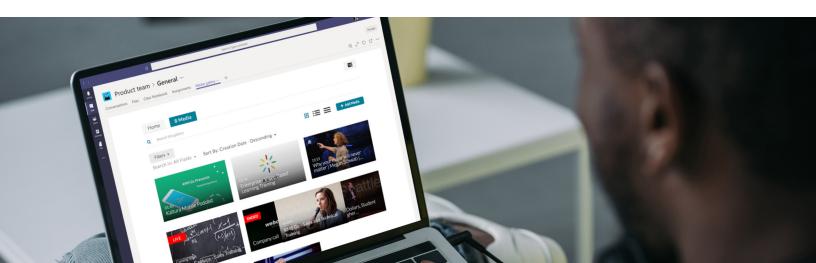

## View and Interact

- Benefit from Kaltura's fast, flexible Video Player:
  - Provide the best viewing experience through automatic device detection, HTML5 Playback, and adaptive bit rate capabilities.
  - Offer a better viewing experience with Kaltura's responsive design, which automatically adjusts site layout to the viewer's screen size and device.
  - Provide equal access to hearing impaired and second language audiences through our ADA/508 compliant player.
- Engage multi-lingual and hearing-impaired audiences with captions.

# Analyze

- Get a clear picture of how users interact with video from within Teams and improve your future video strategy.
- Gain insights with summary and engagement reports on video learning for managers and instructors.

#### **Administrate**

- Save time and money by streamlining video management: with Kaltura, employees are no longer dependent on a central media team to upload and manage videos.
- Control access per video file, geographic location/domain, and the IP address range from which the video can be viewed. Content is secured and all existing Teams permissioning is applied.

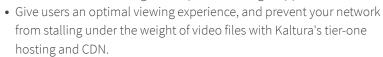

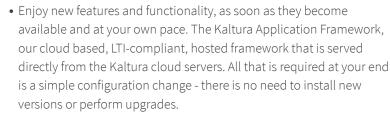

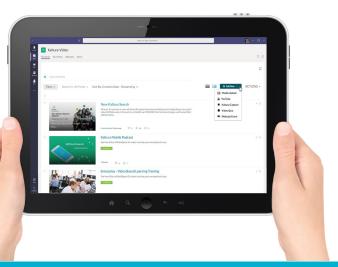

## ABOUT KALTURA

With the mission to power any video experience, Kaltura has emerged as the fastest growing video platform. Kaltura is deployed globally in thousands of educational institutions, enterprises, media companies, and service providers and engages hundreds of millions of viewers at school, at work, and at home.

For more information: www.kaltura.com.

### **GETTING STARTED**

**Learn more:** Visit our Social Business resource page at: https://corp.kaltura.com/products/video-for-business/enterprise-social-business-video-suite/

Get in touch: Fill out this form

https://corp.kaltura.com/products/video-for-business/enterprise-social-business-video-suite/request-demo/ and one of our video experts will help you find the best solutions for your needs.

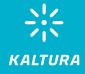

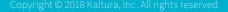

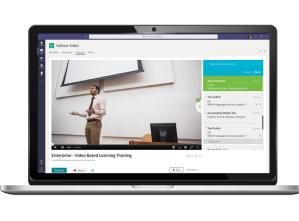